# CSci 127: Introduction to Computer Science

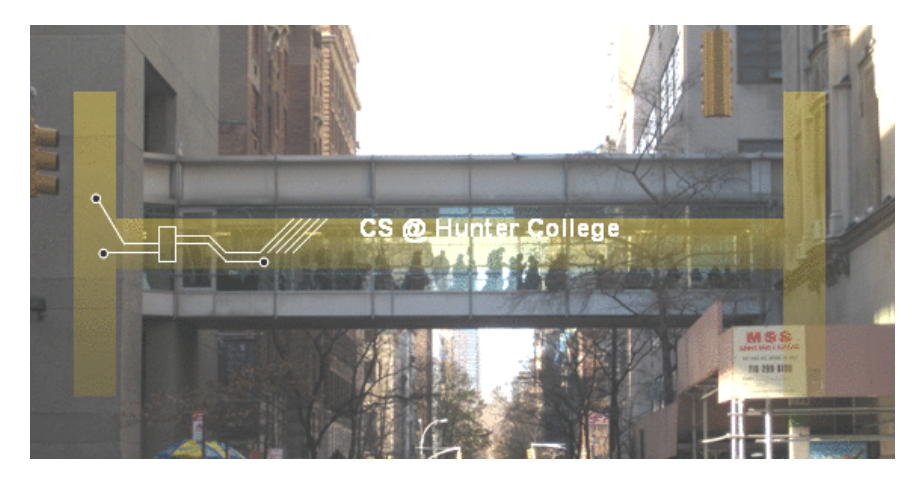

hunter.cuny.edu/csci

 $\sim$  4.  $\equiv$ 

 $4$  ロト  $4$  何 ト  $4$  ヨ ト

÷ CSci 127 (Hunter) Lecture 5 6 March 2017 1 / 26

 $OQ$ 

# Frequently Asked Questions

From lecture slips & recitation sections.

- Can we do more on colors, images, numpy & matplotlib? Yes, we will in Labs 4, 6-9 & Lectures 6-9. Today, we'll focus on decisions, and logical expressions & circuits.
- What is pseudocode? Why do we use it? Pseudocode is the "informal high-level description of the operating principle of a computer program or other algorithm." We use it to write down the ideas, before getting deep into the details.
- What was that % symbol? Why is that math? It's the symbol for remainder (or modulus). Ex: 11 % 5 is 1.
- What are types of variables? Different kinds of information takes different amounts of space. Types we have seen so far: int, float, str and objects (e.g. turtles).
- $\circ$  How can I tell strings from variables? Strings are surrounded by quotes (either single or double). Variables names (identifiers) for memory locations are not.  $Ex: 'num'$  vs. num.

CSci 127 (Hunter) Lecture 5 6 March 2017 3 / 26

KED KARD KED KED E VOQO

# Today's Topics

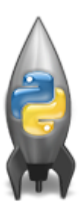

- Recap: Indexing, Slicing, & Decisions
- **C** Logical Expressions
- Circuits

 $OQ$ 

イロト イ母ト イミト イミト

# Lecture Slip: In Pairs or Triples...

Some review:

2

3

```
motho = "Mihi curo futuri"print(motto[2:4])
      print(motto[2:4].upper())
^{\circ}ER = "The future belongs to those who believe in the beguty of their dreams."
      print(ER.upper()[2], ER[13], ER[2], "a", ER[15], ER[14], "r R.")
     import turtle
      tess = turtle Turtle\capmWin = \text{turble}. Screen\cap#The araphics window
      commands = input("Please enter a command string: ")for ch in commands:
         #perform action indicated by the character
         if ch = 'F':
                               #move forward
             tess.forward(50)
         \mathsf{ell}(f, ch) = \mathsf{N}(f)#turn_left
             tess.left(90)
         elif ch = 'R':#turn right
             tess.right(90)
         elif ch = 'A':
                               #lift pen
             tess.penup()
         elif ch = 'v':#lower pen
             tess.pendown()
         elif ch = 'B':
                               #go backwards
             tess.backward(50)
         elif ch = 'r':
                               #turn red
             tess.color("red")
         elif ch = 'g':
                               #turn green
             tess.color("green")
         elif ch = 'b':#turn blue
             tess.color("blue")
         else:
                              #for any other character
             print("Error: do not know the command:", c)
```
CSci 127 (Hunter) Lecture 5 6 March 2017 5 / 26

÷.

 $OQ$ 

イロト イ母 トイラト イヨト

# Recap: Indexing & Slicing

motto = "Mihi cura futuri" print(motto[2:4]) print(motto[2:4].upper())

イロト イ母 トイミト イミト ニヨー りんぐ

# Recap: Indexing & Slicing

```
motto = "Mihi cura futuri"
print(motto[2:4])
print(motto[2:4].upper())
```
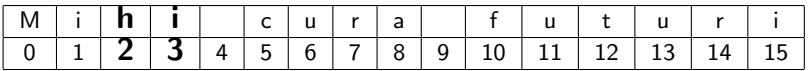

Output:

hi

HI

イロト イ母 トイミト イミト ニヨー りんぐ

# Recap: Indexing & Slicing

 $ER = "The future belongs to those who believe in the beauty of their dreams."$ print(ER.upper()[2], ER[13], ER[2], "a", ER[15], ER[14], "r R.")

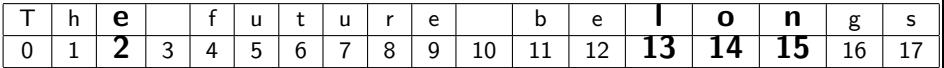

Output:

E l e a n o r R.

CSci 127 (Hunter) Lecture 5 6 March 2017 12 / 26

KED KARD KED KED E VOQO

# Python Tutor

#### import turtle

tess = turtle.Turtle() was - university<br>with - turtle Screen() - dThe arastics window commands = input("Please enter a command string: ")

#### for ch in compads:

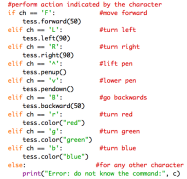

### (Demo with pythonTutor)

CSci 127 (Hunter) Lecture 5 6 March 2017 13 / 26

イロト イ母 トイミト イミト ニヨー りんぺ

# In Pairs or Triples...

Some challenges with types & decisions:

#What are the types:  $v1 = 2017$  $y2 = "2018"$  $print(tvpe(v1))$  $print(type('y1"))$  $print(tvpe(2017))$  $print(type("2017"))$  $print(tvpe(v2))$  $print(type(y1/4.0))$ 

$$
x = int(y2) - y1
$$
  
if x < 0:  
print(y2)  
else:  
print(y1)

 $cents = 432$  $dollars = cents // 100$ change = cents  $% 100$ if dollars  $> 0$ :  $print('$'+str(dollars))$ if change  $> 0$ : quarters = change  $//$  25  $p$ ennies = change % 25 print(quarters, "quarters") print("and", pennies, "pennies")

イロト イ何 トイミト イミト ニヨー のなべ

# Python Tutor

```
#What are the types:
y1 = 2017y2 = "2018"print(type(y1))print(type("y1"))
print(type(2017))
print(type("2017"))
print(type(y2))
print(type(y1/4.0))x = int(y2) - y1if x < 0:
   print(y2)else:
```
print(y1)

(Demo with pythonTutor)

 $\left\{ \begin{array}{ccc} 1 & 0 & 0 \\ 0 & 1 & 0 \end{array} \right\}$  ,  $\left\{ \begin{array}{ccc} 0 & 0 & 0 \\ 0 & 0 & 0 \end{array} \right\}$  ,  $\left\{ \begin{array}{ccc} 0 & 0 & 0 \\ 0 & 0 & 0 \end{array} \right\}$ 

 $\equiv$  $OQ$ 

## **Decisions**

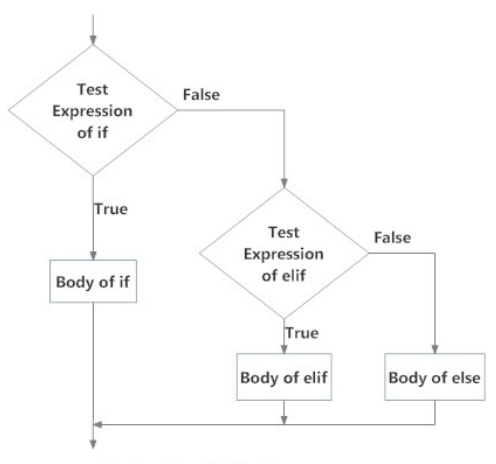

Fig: Operation of if...elif...else statement

(programiz)

イロト (母) (ミ) (ミ) (ミ) ミーのQ (V) CSci 127 (Hunter) Lecture 5 6 March 2017 16 / 26

## Side Note: Reading Flow Charts

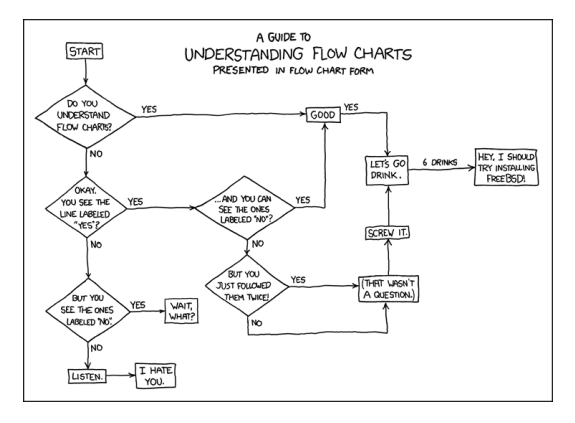

(xkcd/518)

CSci 127 (Hunter) Lecture 5 6 March 2017 17 / 26

 $\equiv$   $\cap$   $\alpha$ 

イロト イ押ト イミト イヨト

# In Pairs or Triples

Predict what the code will do:

```
orian = "Indian Ocean"winds = 100if (winds > 74):
    print("Major storm, called a ", end="")
    if origin = "Indian Ocean" or origin = "South Pacific":
       print("cyclone.")
    elif origin == "North Pacific":
       print("typhoon.")
    else:
        print("hurricane.")
visibility = 0.2winds = 40conditions = "blowing snow"if (winds > 35) and (visibility < 0.25) and \
      (conditions == "blowing snow" or conditions == "heavy snow"):
   print("Blizzard!")
```
CSci 127 (Hunter) Lecture 5 6 March 2017 18 / 26

イロト イ何 トイヨ トイヨ トーヨー つなべ

## Python Tutor

```
origin - "Indian Ocean"
winds - 100if (winds > 74):
    print("Major storm, called a ", end-"")
    if origin - "Indian Ocean" or origin -- "South Pacific":
       print("cyclone.")
    elif origin -- "North Pacific":
       print("typhoon.")
    else:
       print("hurricane.")
```

```
visibility = 0.2winds = 40
conditions - "blowing snow"
if (winds > 35) and (visibility < 0.25) and \lambda(conditions == "blowing snow" or conditions == "heavy snow"):
    print("Blizzard!")
```
#### (Demo with pythonTutor)

KED KARD KED KED E VOQO

# Logical Operators

and

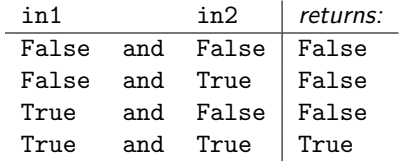

or

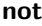

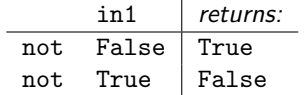

イロト イ部 トイヨト イヨト

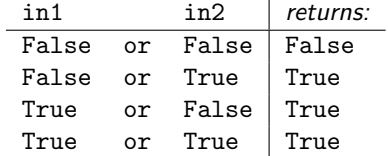

CSci 127 (Hunter) Lecture 5 6 March 2017 20 / 26

 $\equiv$ 

 $OQ$ 

## Circuit Demo

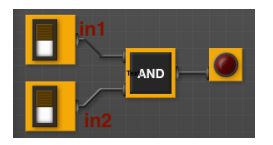

(Demo with neuroproductions)

 $\mathbf{b}$ CSci 127 (Hunter) Lecture 5 6 March 2017 21 / 26

 $\equiv$ 

 $\sim$  4  $^\circ$  $\equiv$   $OQ$ 

 $4$  ロト  $4$  何 ト  $4$  ヨ ト

# In Pairs or Triples

Predict when these expressions are true:

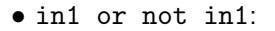

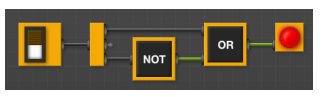

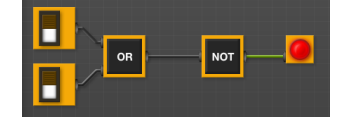

• not(in1 or in2):

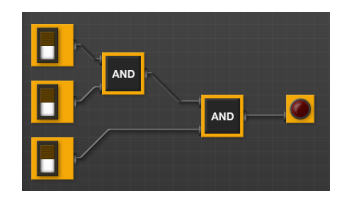

 $\leftarrow$   $\Box$   $\rightarrow$ 

• (in1 and in2) and in3:

 $A \oplus A \times A \oplus A \times A$ ÷.  $OQ$ CSci 127 (Hunter) Lecture 5 6 March 2017 22 / 26

# Circuit Demo

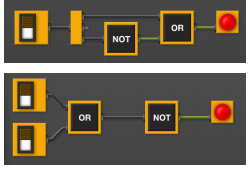

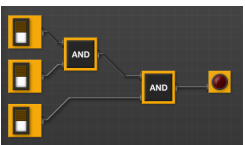

### (Demo with neuroproductions)

 $\equiv$ 

 $\sim$  4  $^\circ$  $\equiv$   $OQ$ 

 $4$  ロト  $4$  何 ト  $4$  ヨ ト

# Recap

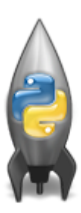

On lecture slip, write down a topic you wish we had spent more time (and why).

o In Python, we introduced:

- $\triangleright$  Decisions
- $\blacktriangleright$  Logical Expressions
- $\triangleright$  Circuits

 $\Omega$ 

 $\equiv$ 

 $\leftarrow$   $\Box$   $\rightarrow$   $\rightarrow$   $\overline{m}$   $\rightarrow$   $\rightarrow$   $\overline{\equiv}$   $\rightarrow$   $\rightarrow$ 

# Lecture Slip: In Pairs or Triples

#### From Final Exam, Fall 2017, Version 3:

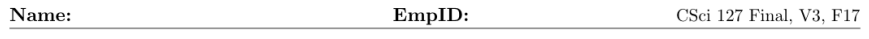

1. (a) What will the following Python code print:

```
flist = "speech.worship.want.fear.fdr"
freedoms = flist.split(","')pres = freedoms[-1]print(pres.upper())num = \text{first.count}(",")print(num, "Freedoms")
for i in range(0,4):
     if i < 2:
          print("\tof", end=" ")
     else:
          print("\tfrom", end="")
     print(freedoms[i])
```
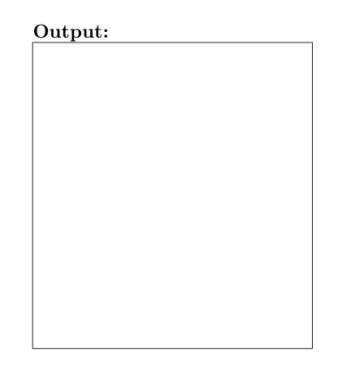

イロト イ母 トイラト イヨト

CSci 127 (Hunter) Lecture 5 6 March 2017 24 / 26

 $\equiv$ 

 $PQQQ$